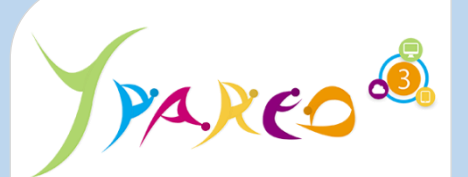

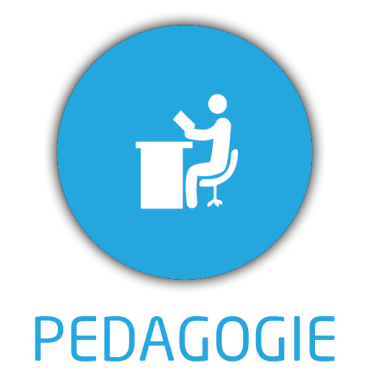

### **DUREE :** *0,5 jour (03:30 heures)*

#### **MODULE :**

*YPCCF – Gestion des CCF*

# **PUBLIC CONCERNE**

- ✓ *Assistant(e)s, responsables administratifs, chefs de projet...*
- ✓ *Référent Yparéo*
- ✓ *5 personnes maximum*

## **MOYENS PEDAGOGIQUES**

- ✓ *Formation à distance via MICROSOFT TEAMS*
- ✓ *Assistance technique et pédagogique tout au long de la formation car 100% avec un formateur (trice)*
- ✓ *L'activité pédagogique est réalisée en formation distancielle en alternant des présentations théoriques et la mise en œuvre de cas pratiques à distance.*
- ✓ *Chaque bénéficiaire dispose d'un accès à YPAREO pour mettre en œuvre des cas pratiques sur une base de test.*
- ✓ *A l'issue de la formation, chaque bénéficiaire dispose d'un accès à la plateforme e-Learning LEARNYMAG permettant de s'auto-évaluer.*

#### **ENCADREMENT PEDAGOGIQUE**

✓ *Formateur YMAG tout au long de la formation à distance*

- ✓ *Un questionnaire individuel d'évaluation des objectifs (formulaire web).*
- ✓ *Certificat de réalisation*

### [Guide Utilisateur](https://client.ymag.fr/index.php/telecharger-fichier-public/79F40065-2D0E-4648-9A11-49E4F89806AA)

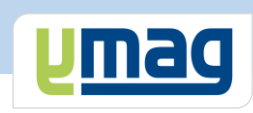

# **PLAN DE FORMATION YPAREO**

# CCF - ADMINISTRATION & UTILISATION

# ✓ OBJECTIFS OPERATIONNELS

*A l'issue de cette formation, les stagiaires pourront réaliser au quotidien les convocations, la saisie des notes et éditer les bulletins correspondant avec le logiciel.*

# ✓ OBJECTIFS PEDAGOGIQUES

*Etre capable de maitriser la gestion des CCF nécessaire au suivi pédagogique des apprenants et d'éditer les bulletins CCF dans le logiciel YParéo. L'alternance de cours théoriques et pratiques permettra aux participants d'appréhender et de mettre en application l'ensemble du processus.*

# **CONTENU**

# **Définir le cadre fonctionnel des CCF**

 Définir les unités d'évaluation Construire les référentiels Modifier un référentiel existant

# **Gérer les dispenses**

Saisir les dispenses

# **Générer les convocations**

 Sélectionner les ressources Sélectionner les apprenants Editer les convocations

# **Saisir les notes**

 Sélectionner les ressources Sélectionner l'unité d'évaluation Saisir les notes Saisir les absents

# **Assurer le suivi**

Contrôler la saisie des notes

# **Editer les bulletins**

 Filtrer les éditions Editer les relevés de notes Exporter les notes dans un tableur